#### Scheda esperimento per studente-guida 9 – 1) **Il caleidoscopio**

**1) FARE:** Infila la testa nel caleidoscopio **OSSERVARE**: Vedrai un milione di facce! Puoi estrarre gli specchi dalla sagoma di cartone e far assumere ad essi varie forme geometriche: quadrato, rettangolo, esagono.

**DOMANDARE 1:** Che cosa si vede? **R1:** Nel caleidoscopio vedi immagini riflesse di immagini riflesse

## Fotografia esperimento

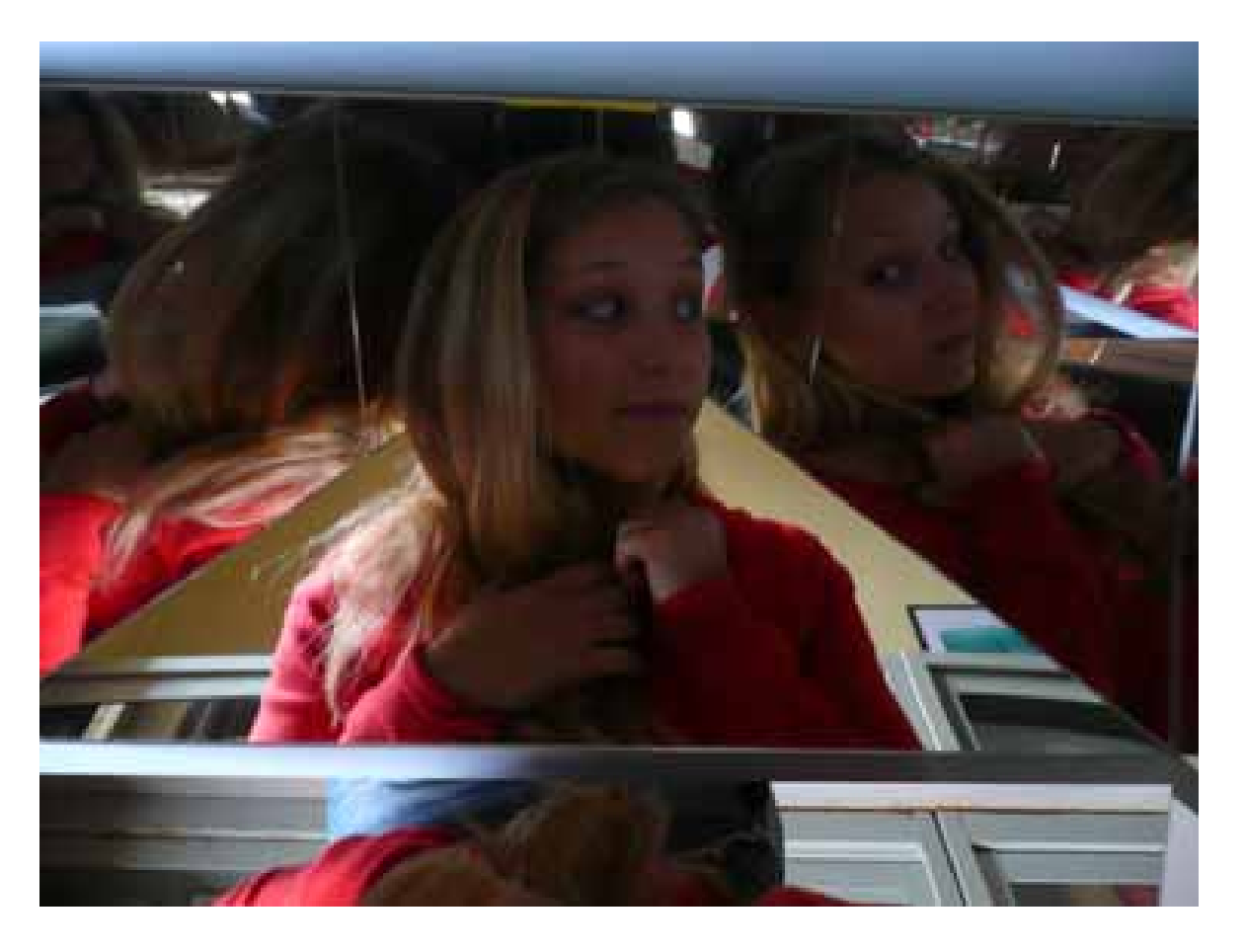

### 9 – 2) **Immagini all'infinito**

**1) FARE**: Guarda attraverso il foro nello spazio tra gli specchi. Puoi anche provare a mettere il tuo dito od un altro oggetto tra gli specchi

**OSSERVARE:** Se impieghi un oggetto con due facce differenti ottieni immagini successive che alternano la visione frontale con quella posteriore. Le immagini appaiono a gruppi di due. Un lato frontale guarda sempre un lato frontale ed un lato posteriore guarda sempre un lato posteriore.

**DOMANDARE 1:** Che cosa si vede? R1: Vedi immagini riflesse di immagini riflesse

# Fotografia esperimento

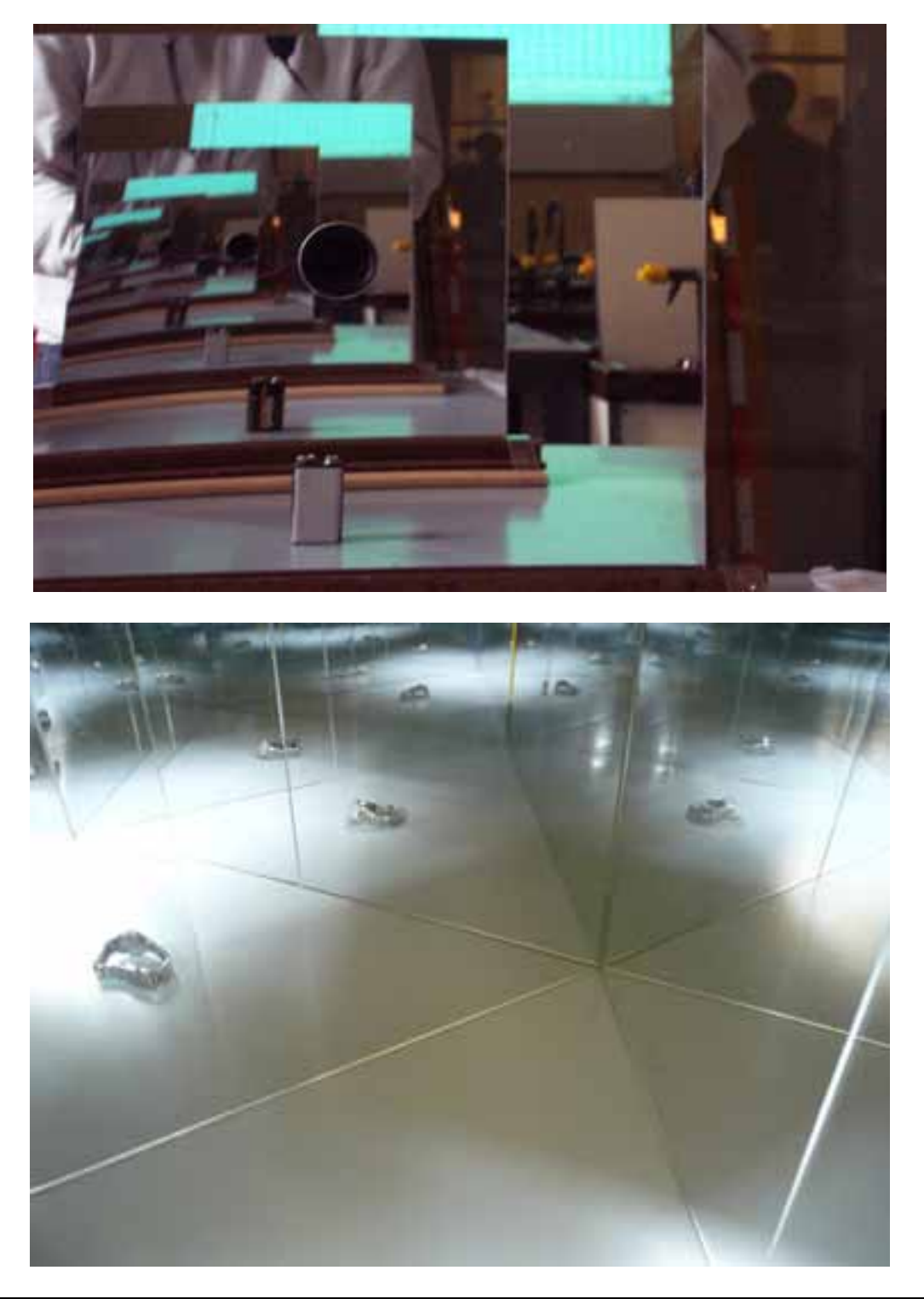

### 9 – 3) **Una finestra di specchio**

**1) FARE**: Afferra i manici con le mani e, mentre guardi uno dei due specchi, muovi la mano che sta dalla parte opposta

**OSSERVARE**: Il cervello crede che l'immagine che vedi nell'altro specchio sia veramente l'altra mano. Quindi quando tu muovi l'altra mano (che è nascosta) il cervello si aspetta di vederla muovere.

**DOMANDARE 1**: Che cosa si vede? R1: Vedi l'immagine riflessa della tua mano.

# Fotografia esperimento

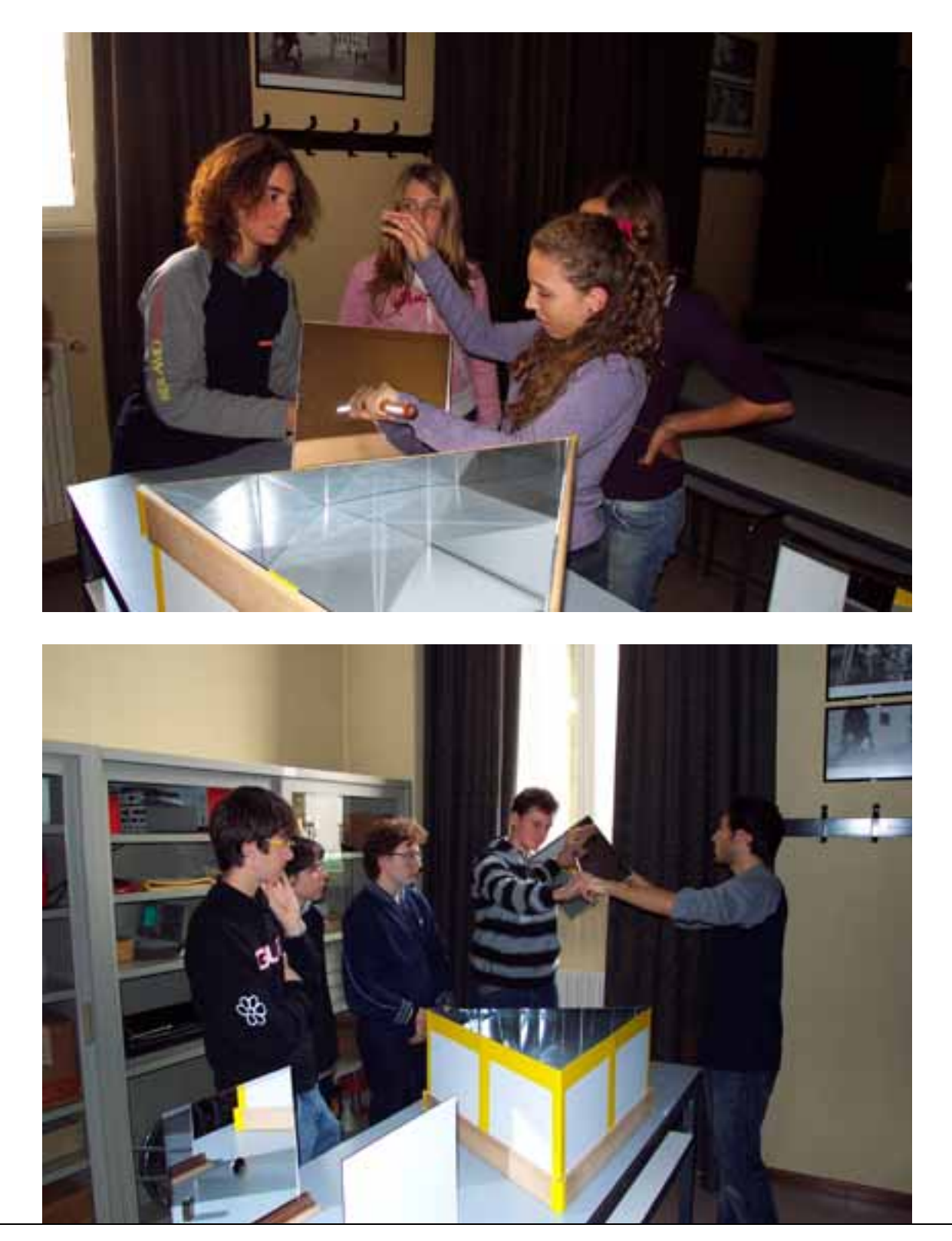